حصة مراجعة حاسوب للفرع المهني ص ا إعداد :<br>إعداد :<br>إعداد :

أ. <u>ملائم توفيق</u>

**<https://www.facebook.com/mohammad.tawfeeq.fares>** (الأستاذ محمد توفيق)

|                                                         | $\boldsymbol{\nu}$ – $\boldsymbol{\tau}$                                |
|---------------------------------------------------------|-------------------------------------------------------------------------|
| 1. K=11 \ $3 * B$ Mod-D                                 | 2. 20 / D * B ^ 3 + X                                                   |
| $K=11 \setminus 3 * 2$ Mod-4                            | $20/4 * 2 \cdot 3 + -2$                                                 |
| $K = 11 \ 6 \text{ Mod } -4$                            | $20/4 * 8 + -2$                                                         |
| $K = 1$ Mod -4                                          | $\frac{5 * 8}{-2}$                                                      |
| $K=1$                                                   | $\frac{40-2}{38}$                                                       |
|                                                         |                                                                         |
| 3. $(B + D \text{ MOD } 3) + W^{\wedge} 2^{\wedge} 0.5$ | 4.7 $\wedge$ (W Mod B) - D – X                                          |
| $(2 + 4 \text{ MOD } 3) + 6^{\circ} 2^{\circ} 0.5$      | $7 \wedge (6 \mod 2) - 4 - 2$                                           |
| $(2+1) + 6^{\wedge} 2^{\wedge} 0.5$                     | $7^{\circ}0 - 4 + 2$                                                    |
| $3 + 6 \cdot 2 \cdot 0.5$                               | $1 - 4 + 2$                                                             |
| $3 + 36 \wedge 0.5$                                     | $-3 + 2$                                                                |
| $\frac{3+6}{9}$                                         | $-1$                                                                    |
| نفذ Mod قبل الجمع                                       |                                                                         |
| $\overline{.5}$<br>انتبه:                               | أولويات إيجاد ناتج التعبير الحسابي :                                    |
| $36 \wedge (1/2) = 6$                                   | ١. الأقواس ( ص) ٢. الأس ^ ٣. الضرب والقسمة بناتج حقيقي ( / )            |
| $36 \land 0.5 = 6$                                      | ي القسمة بناتج صحيح ( \ ) = ٥. باقي القسمة ( $\bf{MOD}$ ) .             |
|                                                         |                                                                         |
| 6. $36 \land 1/2 = 18$                                  | ٦. الجمع ( + ) والطرح ( – )                                             |
| $36 \wedge (1 \vee 2) = 1$                              | في حال تساوى الأولوية التنفيذ من اليسار لليمين                          |
| $8^{\wedge}0.5*8^{\wedge}(3/6) = 8$                     |                                                                         |
| 7. $-4 \wedge 2$                                        |                                                                         |
| $= -16$<br>$\mathcal{L}_{\mathcal{A}}$                  | $3 \text{ Mod } 5 = 3$                                                  |
| $(-4)$ ^ 2 = 16                                         | في $\bf{Mod}$ إذا مطلق الأول أصغر من مطلق الثاني فالجواب الأول<br>$= 2$ |
| $\mathcal{L}_{\mathcal{F}}$                             | 6. $17 \mod -3$                                                         |
|                                                         | إشارة ناتج MOD نفس إشارة العدد الأول                                    |

 $A = 5$   $B = 2$   $W = 6$   $D = 4$   $X = -2$  أن 2- $Z = 2$   $D = 4$   $A = 5$   $B = 5$ 

**س:2 حول كل من التعابير الحسابية التالية إلى ما يقابلها في لغة بيسك:**

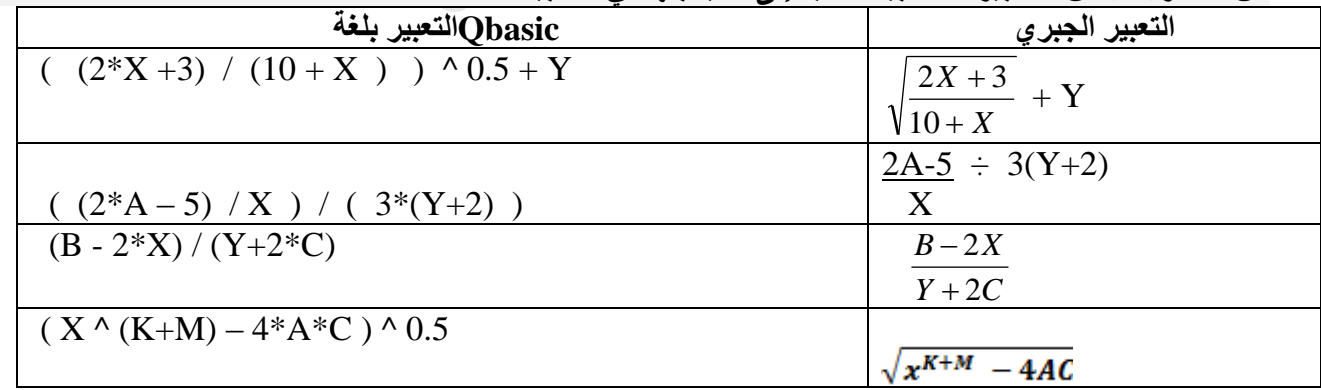

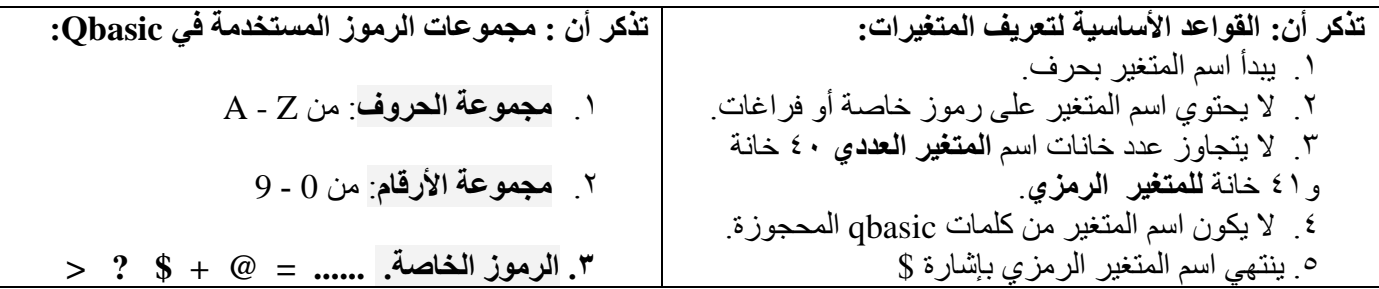

## **س:3 أعط مثاالً واحداً على كل من :**

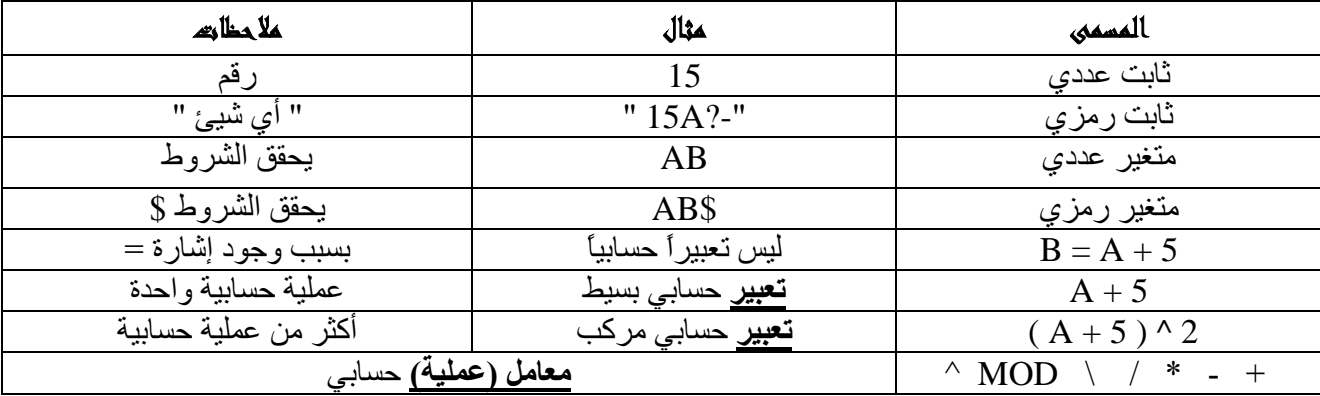

### **تذكر أن :**

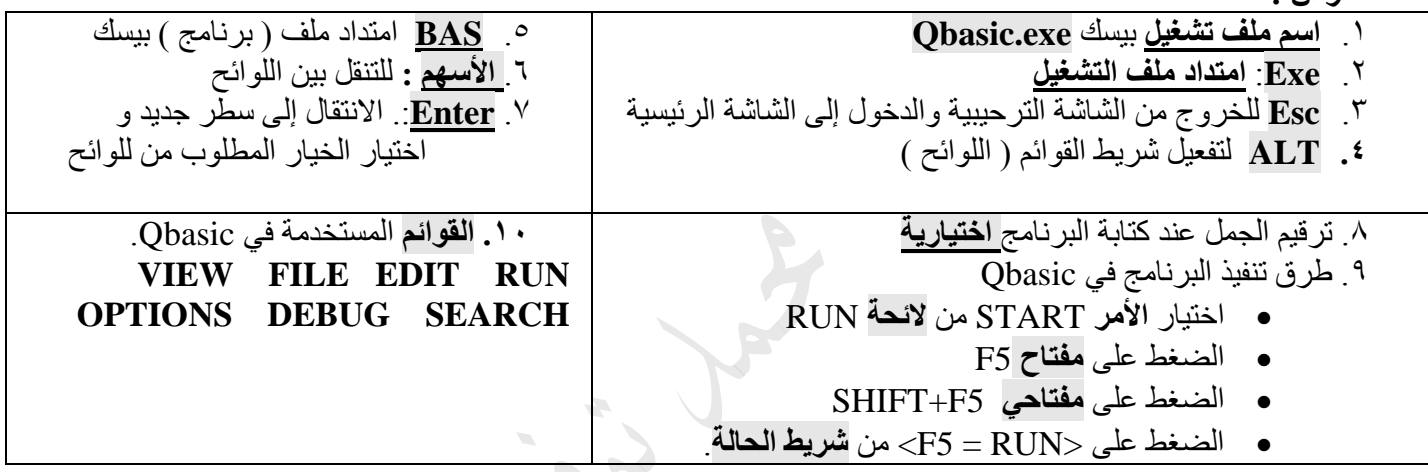

# **س:4 صحح الخطأ إن وجد في كل من الجمل التالية//: نعتمد على الصيغة العامة لكل جملة.**

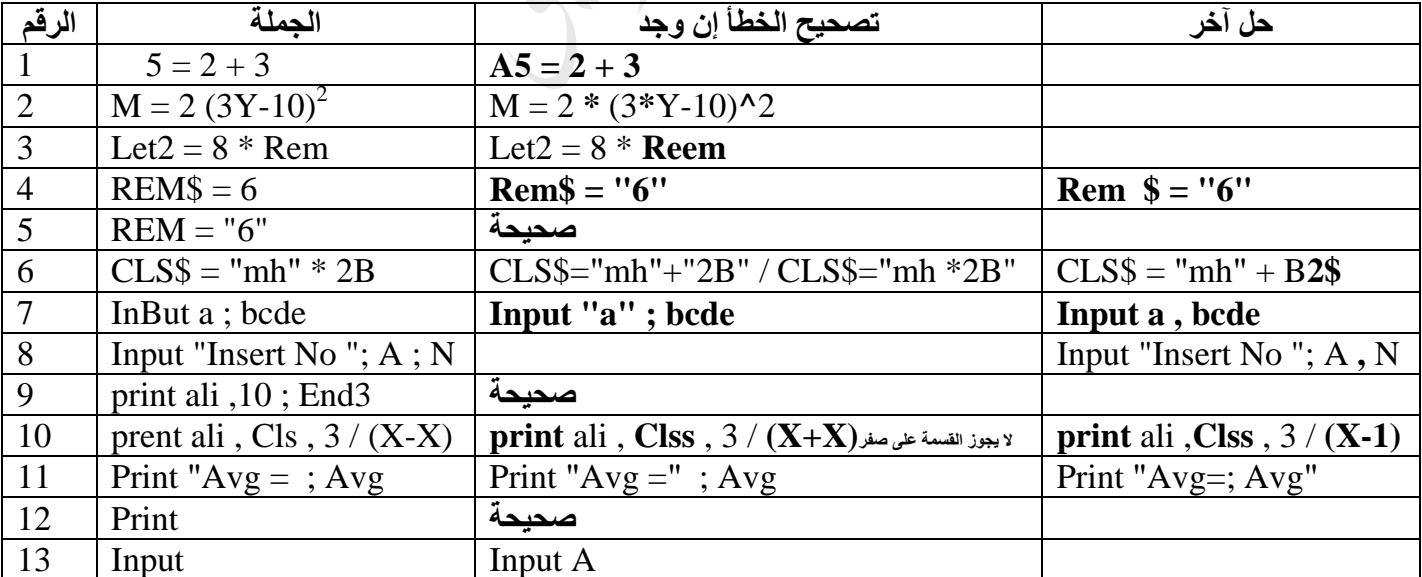

س٥: ما هو ناتج تنفيذ كل من البرامج التالية: ﴿ ﴾ القيمة النهائية للمتغير

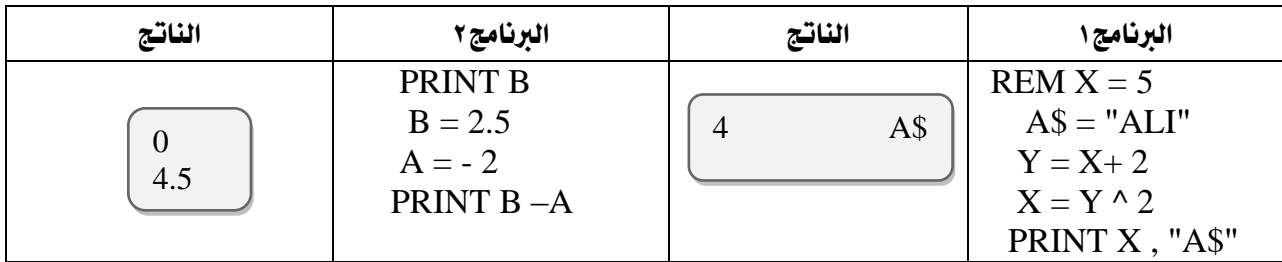

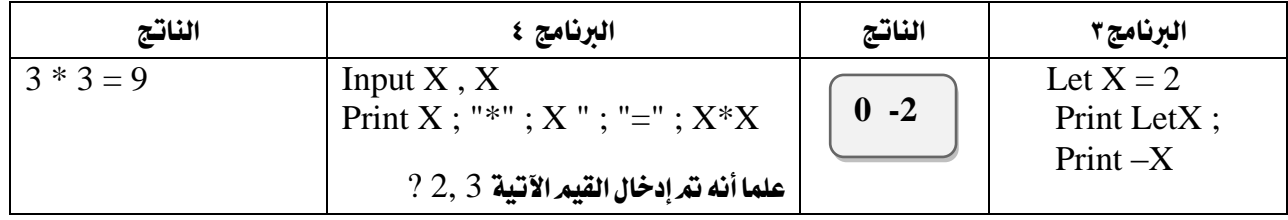

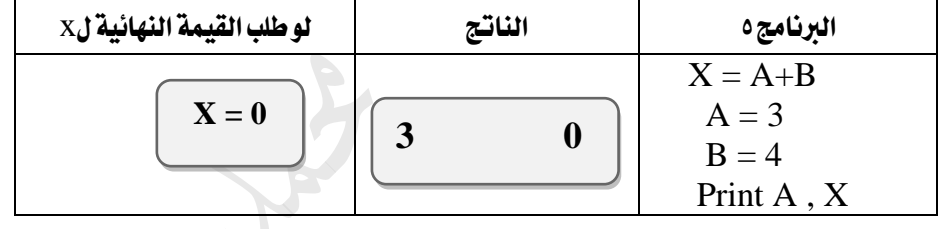

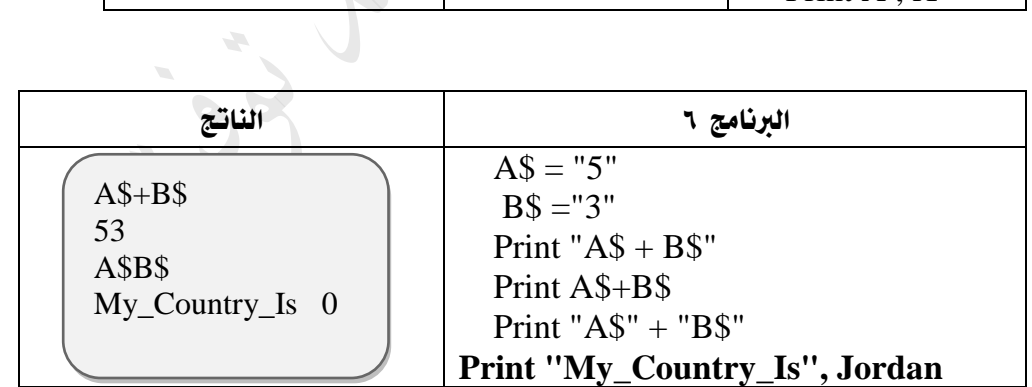

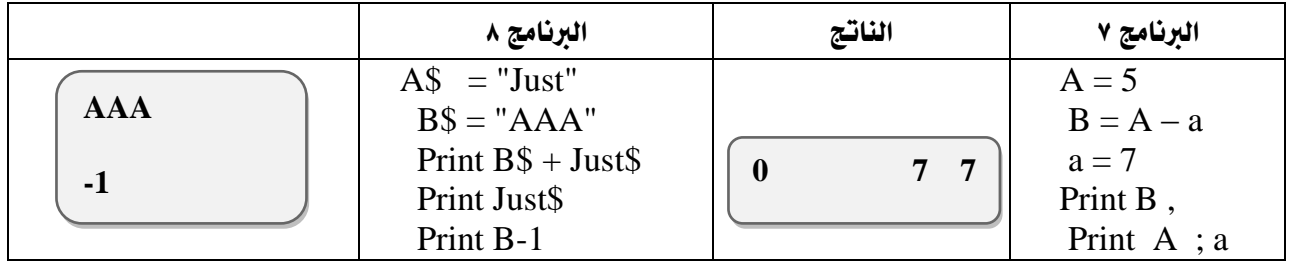

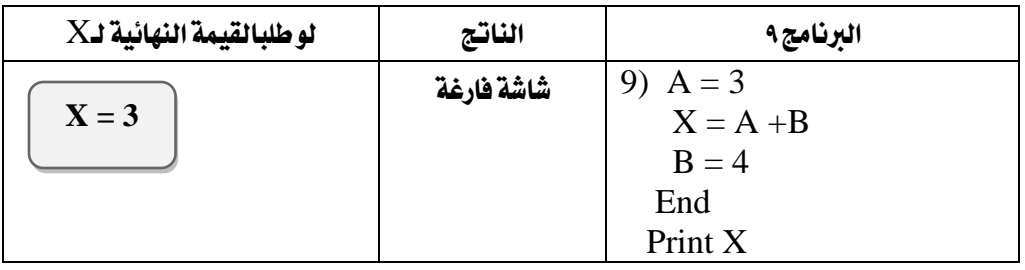

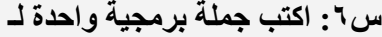

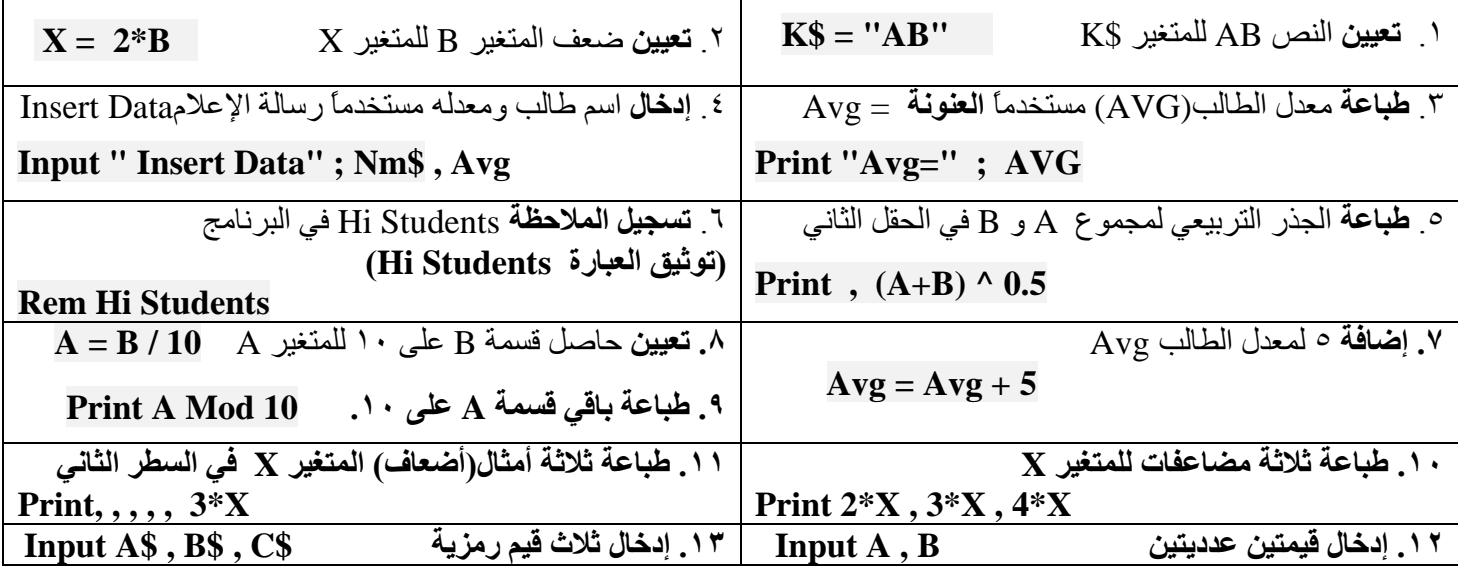

**س:7 أكتب برنامج بلغة بيسك:**

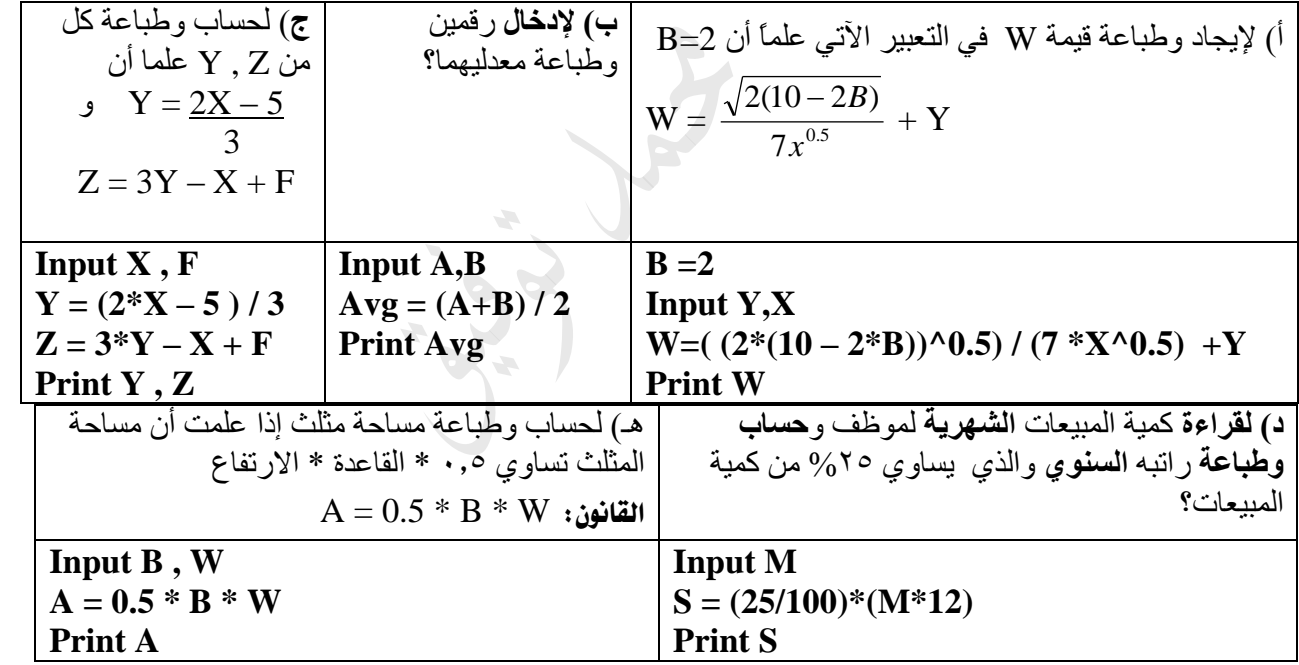

س.8 ادرس البرنامج الآتي ثم أجب عن الأسئلة الخاصة به :

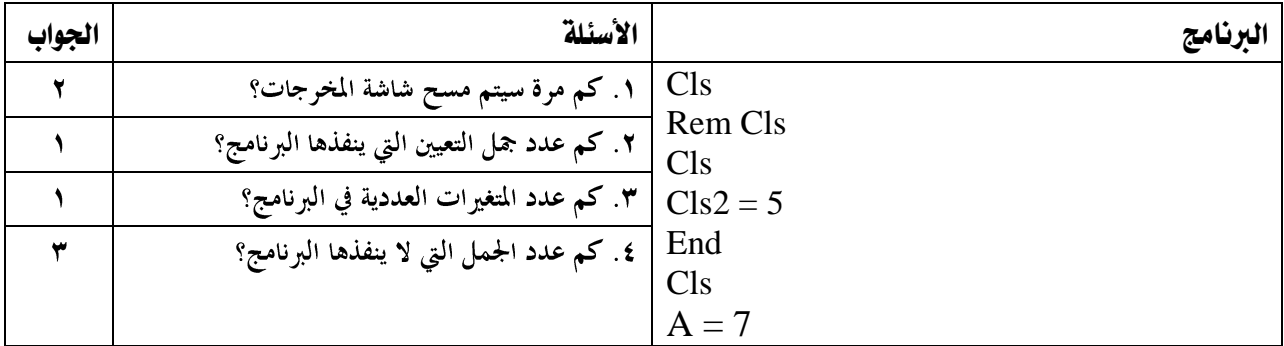

#### REM HI STUDENTS INPUT "2 VALUE" ; A , Z\$  $Z$ = "Ali"$  $S = A + S \wedge 3$ Print "S=" ; S END

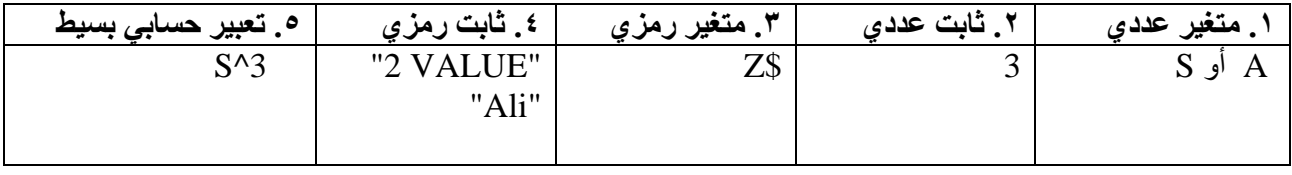

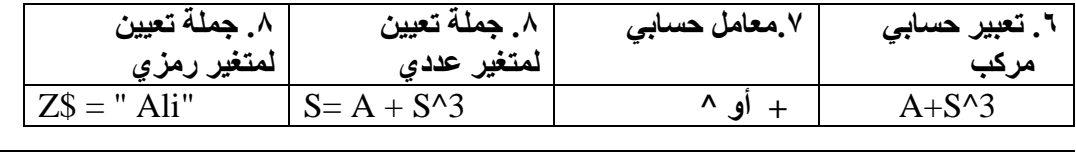

.9 **رسالة إعالم** "VALUE 2"

```
.10 رسالة عنونة "=S "
```
.11 **جملة غير تنفيذية** STUDENTS HI REM

- .12 **جملة اختيارية** END
- INPUT "2 VALUE" ; A,Z\$ **إدخال جملة** .13
	- Print "S=" ; S  $\qquad$  .1 .14

**انتبه:**

**1( عند استخراج رسالة إعالم فإن اإلجابات التالية خاطئة: ;** "VALUE 2 "أو "VALUE 2 "**INPUT**أو "V**a**LUE 2" حيث يتم استخراجها دون أي تغيير أو إضافة.

> **2( عند استخراج جملة تعيين اإلجابة التالية خاطئة:** 2 ^ S + A = S **Let** لعدم وجود Let في البرنامج. أما لوكانت موجودة في البرنامج فإنها تكتب.

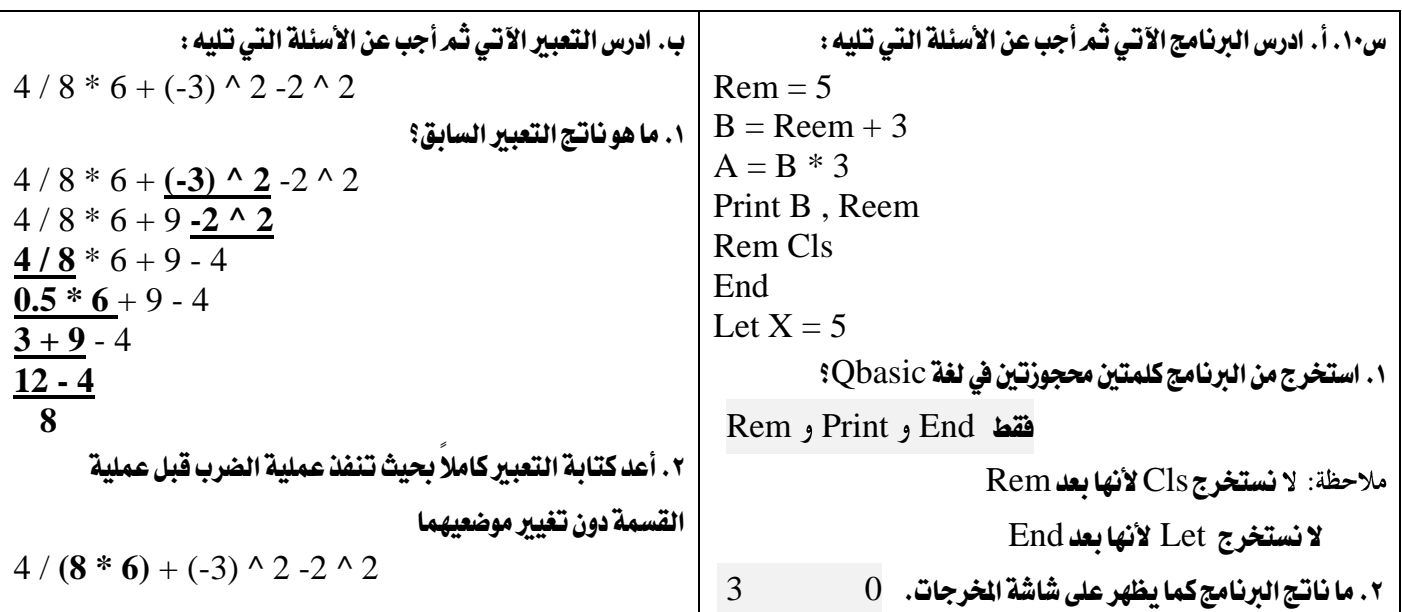

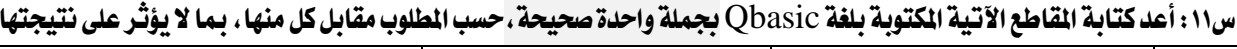

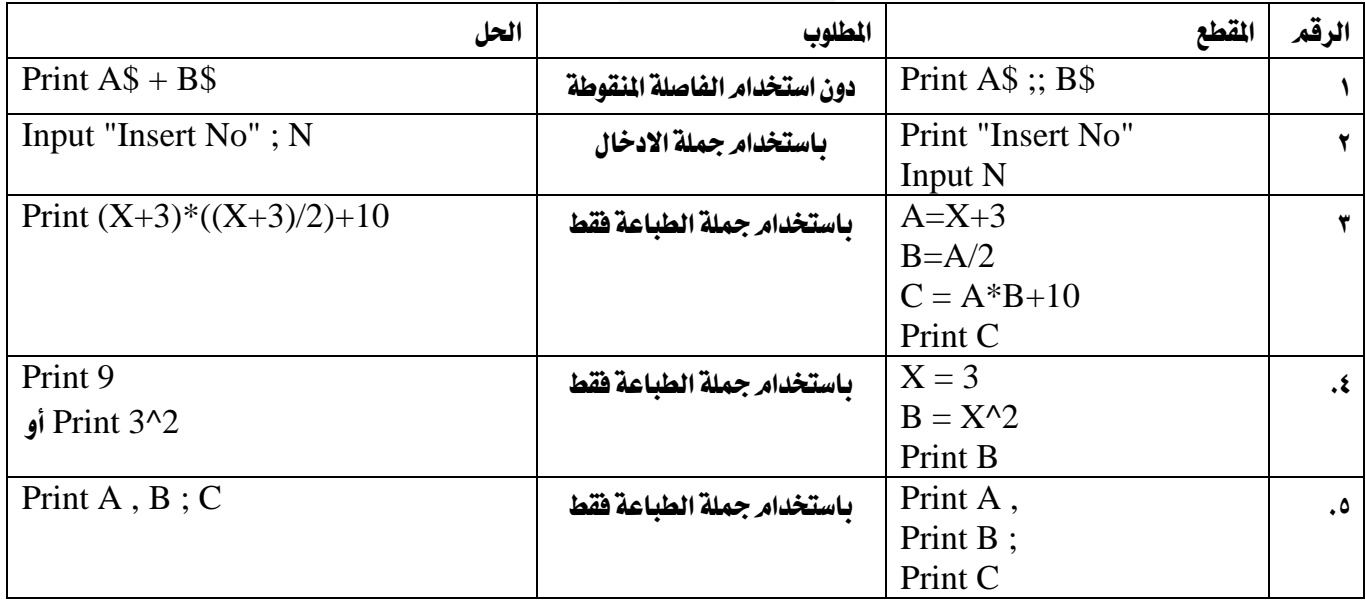

س١٢: ادرس البرنامج الآتي ثم أجب عن الأسئلة الخاصة به :

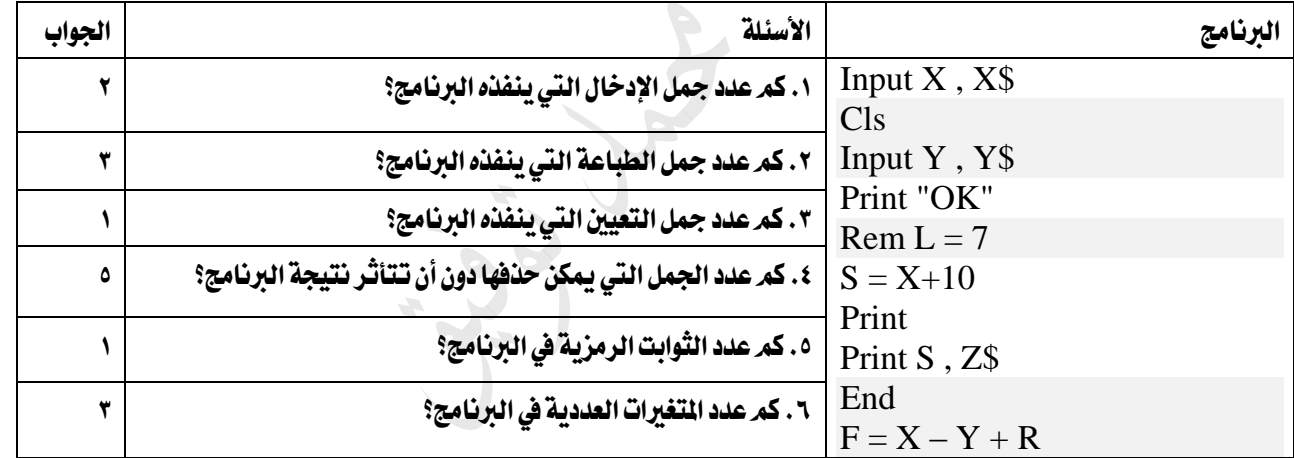

# أنظمة العد والبوابات املنطقية

س١: أ. قارن بين نظام العد العشري ونظام العد الثنائي من حيث الأساس والرموز الستخدمة في كل منها .

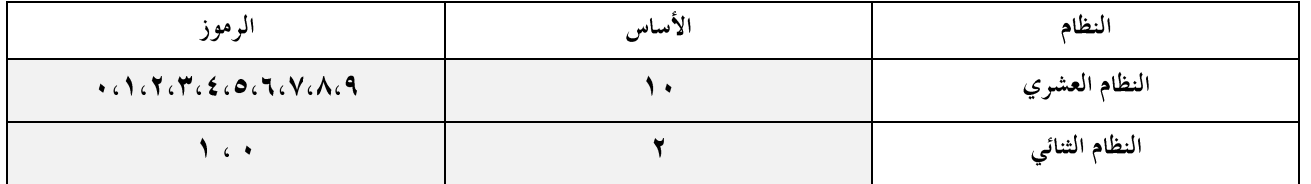

ب. أكمل اجلدول التالي:

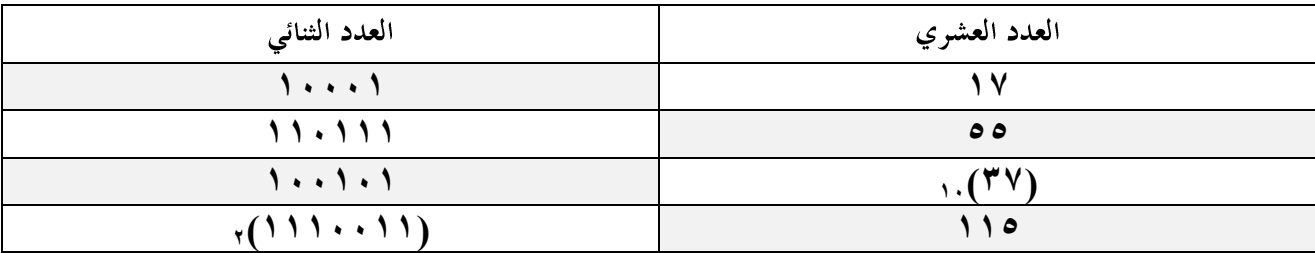

ج. ما مدى صحة العبارات الأتية: (٢١١)., > (١٠١٠١٠١),

ا (۲۱۱). ,  $\langle$  ۱۱۷). , عبارة صحيحة  $\lambda, \lambda$ 

د. أكمل العد التسلسلي يف اجلدول التالي:

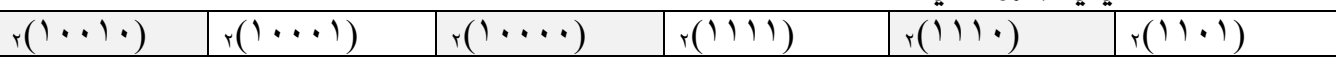

 $\rm{Not\ A\ AND}$  (  $\rm{B\ OR\ Not\ C}$  ) . أ. أكمل جدول الصواب والخطأ للعبارة المنطقية التالية:  $\rm{tot\ A\ AND}$ 

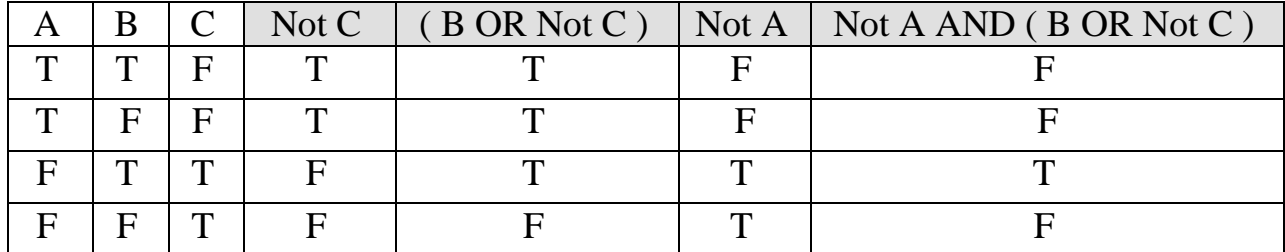

ب. أكمل جدول الصواب واخلطأ

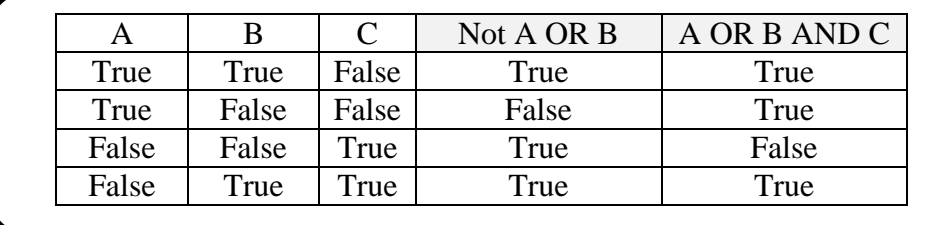

 $\overline{\mathcal{L}}$ 

متثيل البوابات املنطقية**.**

س٣: أ. مثل كل من العبارات الآتية باستخدام البوابات المنطقية

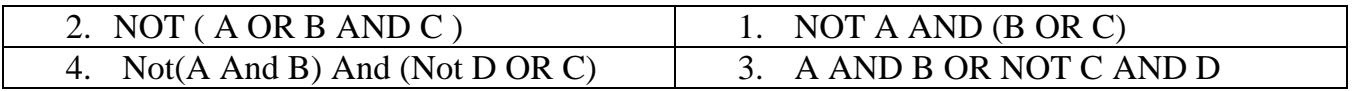

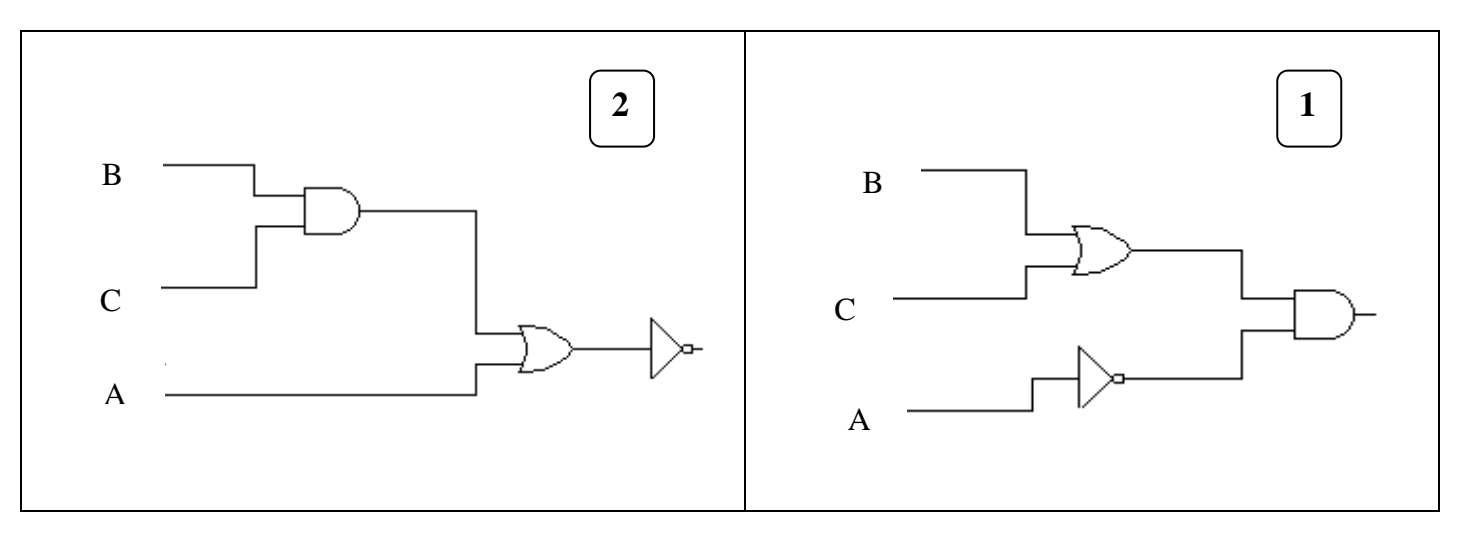

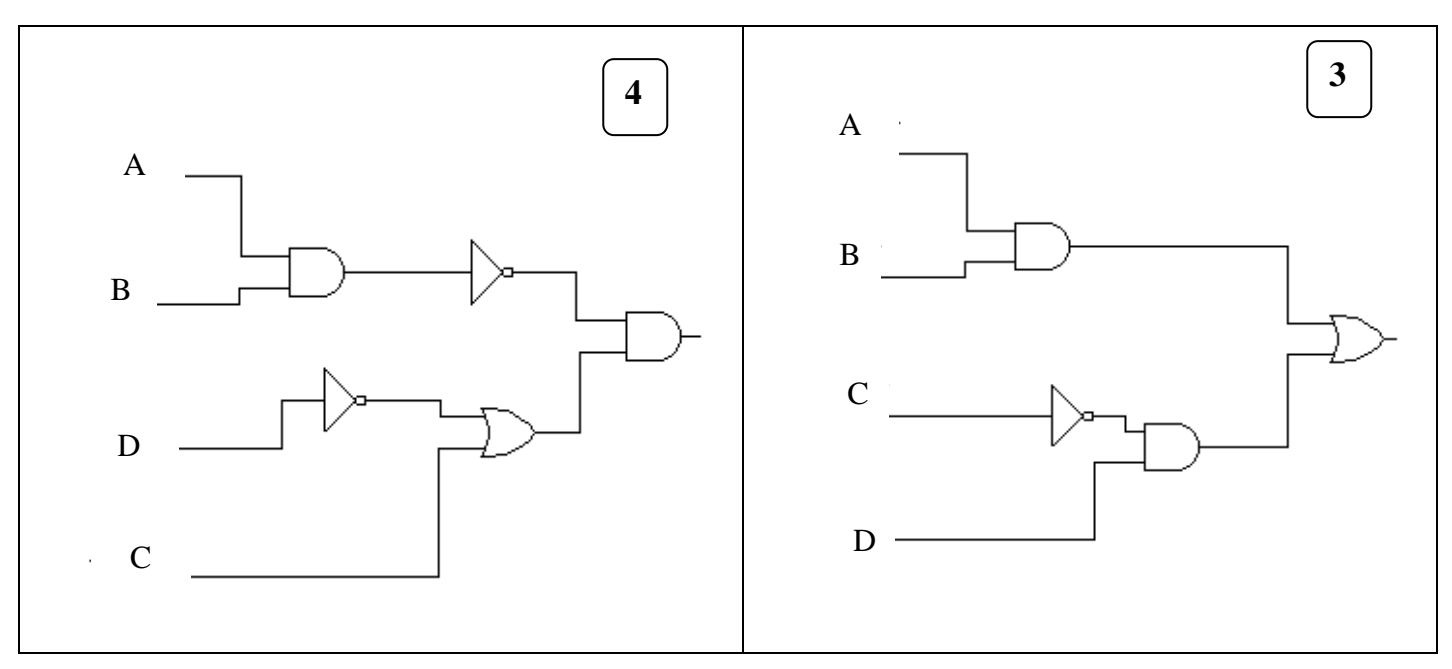

#### الحل:

 $D=0$  ,  $C=0$  ,  $B=1$  ,  $A=1$  ) ب. ما الناتج النهائي للعبارة ٣ إذا كانت

A AND B OR NOT C AND D 1 AND 1 OR **NOT 0** AND 0 **1 AND 1** OR 1 AND 0 1 OR **1 AND 0 1 OR 0 1**

 $\Sigma=0$  ،  $\Gamma=1$  ،  $\Gamma=1$  ،  $A=0$ ،  $\Gamma=1$ ،  $\Gamma=0$ ،  $\Gamma=0$ ،  $\Gamma=0$ 

Not(A And B) And (Not D OR C) Not(**0 And 1**) And (Not 0 OR 1) Not 0 And (**Not 0** OR 1) Not 0 And (**1 OR 1**) **Not 0** And 1 **1 And 1 1**

**D = True C = True B = False A = False** A OR NOT D AND (B OR C) False OR NOT True AND (**False OR True**) False OR **NOT True** AND True False OR **False AND True False OR False False**

س>: أ. اكتب العبارة المنطقية التي تمثلها كل من الآتية :

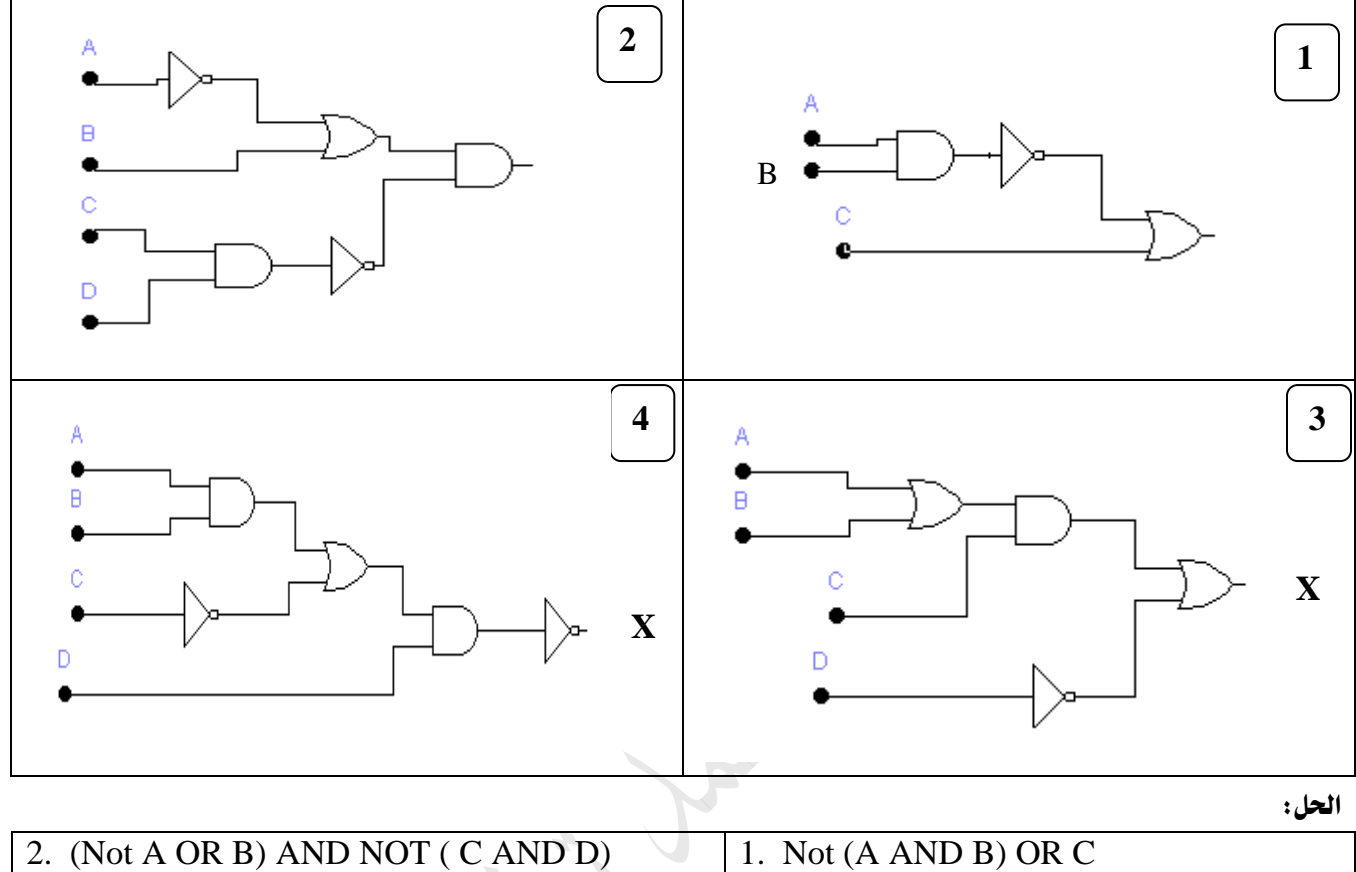

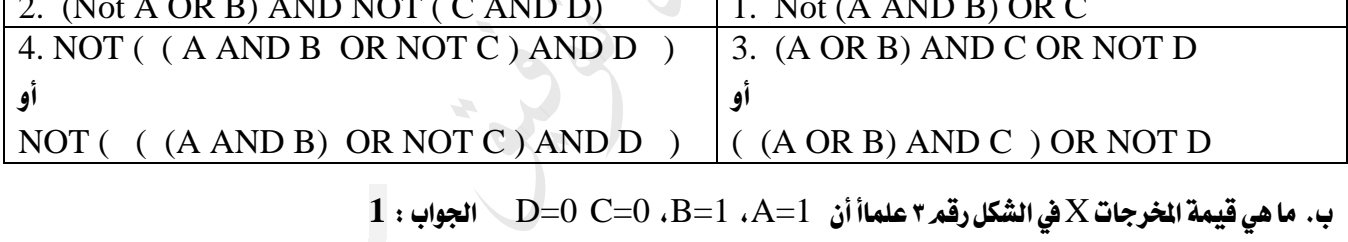

 $\bullet$ . ما هي قيمة الخرجات $X$ في الشكل رقم ٤ علماأ أن  $A=1\,$ ،  $B=0\,$ ،  $B=1\,$  الجواب :  $\bullet$ 

# مخطط سير العمليات الننابعي

س: 1أ) اكتب خوارزمية وارسم مخطط سير العمليات لحساب مساحة مستطيل ومحيطه.

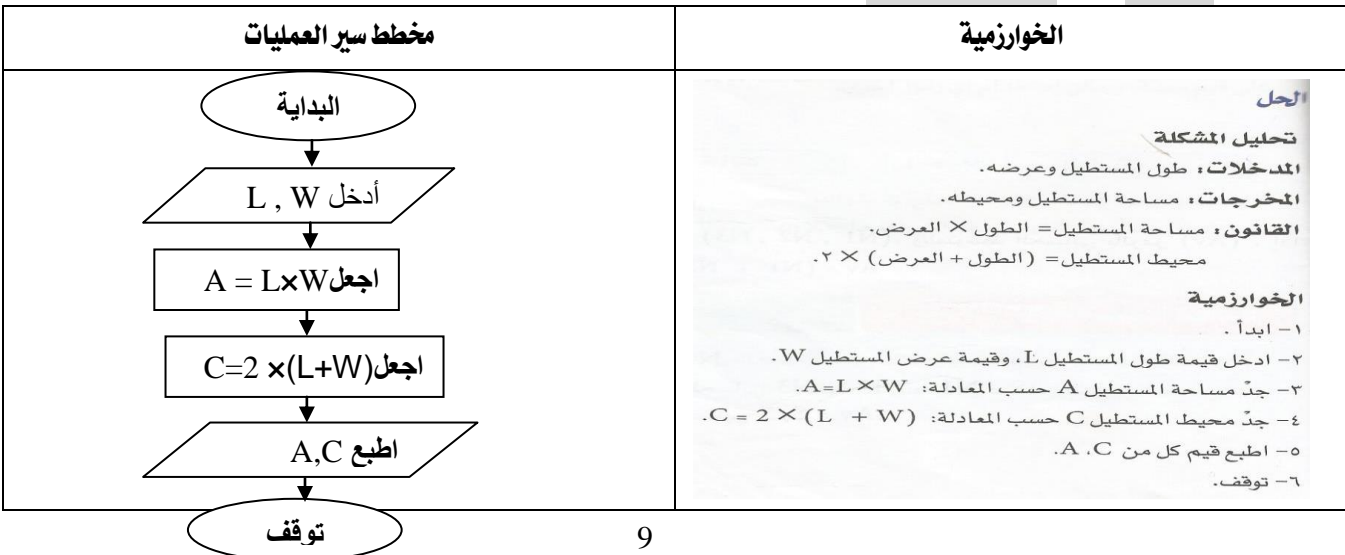

### ب) اكتب خوارزمية و ارسم مخطط سير العمليات لحساب وطباعة X .

$$
X = \frac{B(3+A)}{C}
$$

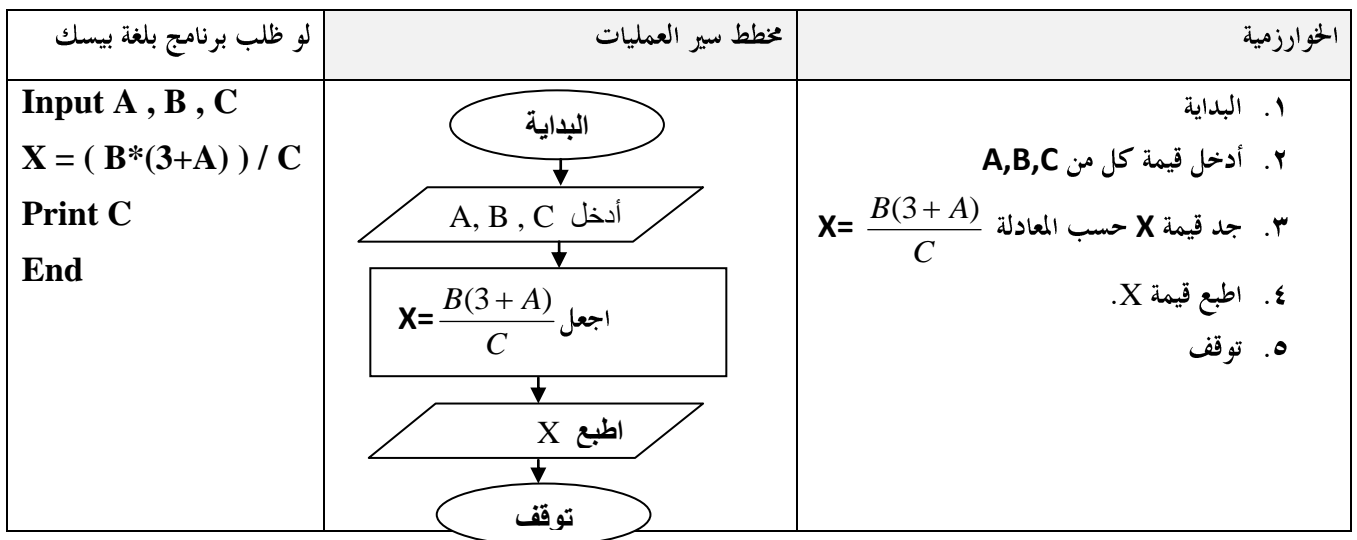

ج) اكتب خوارزمية وارسم مخطط سير العمليات لحساب الكثافة السكانية (D) لدولة ما إذا عُلم عدد سكانها (P) ومساحتها (A) وأن الكثافة السكانية تساوي عدد السكان مقسوماً على المساحة.

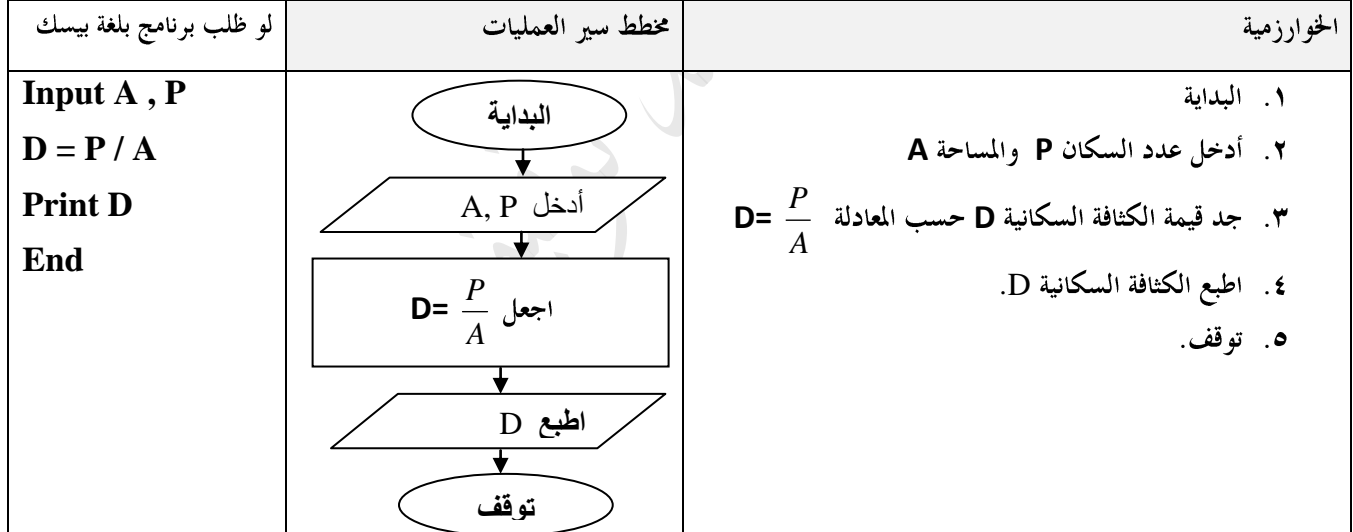

ملاحظات:

- ا. تسمى الرموز  $\mathbf{A}$ و $\mathbf{P}$ و D متغيرات
- ٢. إدا تمر وضع الخطوة ٥ بدلاً من الخطوة ٤ ستتوقف الخوارزمية ولن يتمر طباعة قيمة الكثافة D .
	- $100$ ل الخوارزمية P  $=1000$  و A  $=10$  فإن ناتح الخوارزمية  $\,$  .  $\,$

د) ارسم مخطط سير العمليات لإدخال قيمة المبيعات اليومية للبقالة $\bf (M)$  ، وحساب وطباعة كل من مجموع المبيعات الشهرية $\bf (S)$ ، والربح الصافي الشهري(Net ) الذي يقدر بنسبة ١٠ ٪ من المبيعات.

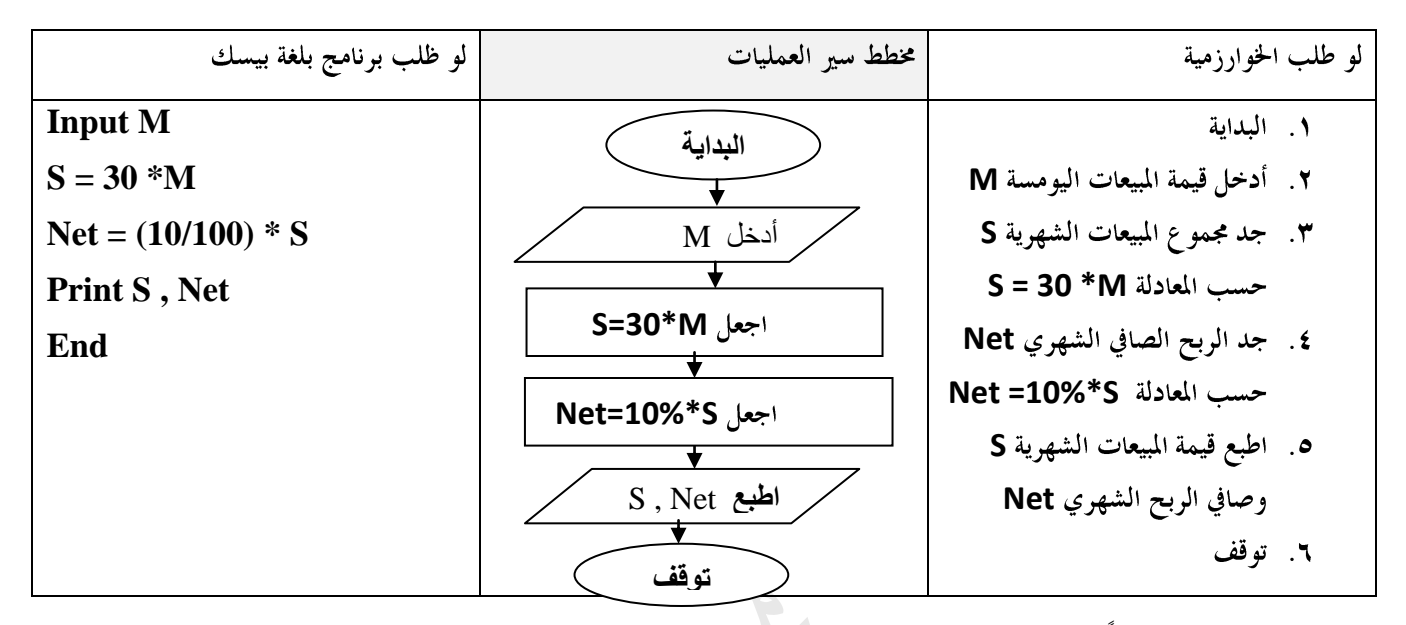

هـ) يمنح أحد التجار خصما قدره ١٠٪ من قيمة الفاتورة. ارسمي مخطط سير العمليات لإدخال قيمة الفاتورة (F) وحساب وطباعة قيمة الخصم )D )والقيمة النهائية للفاتورة )Final).

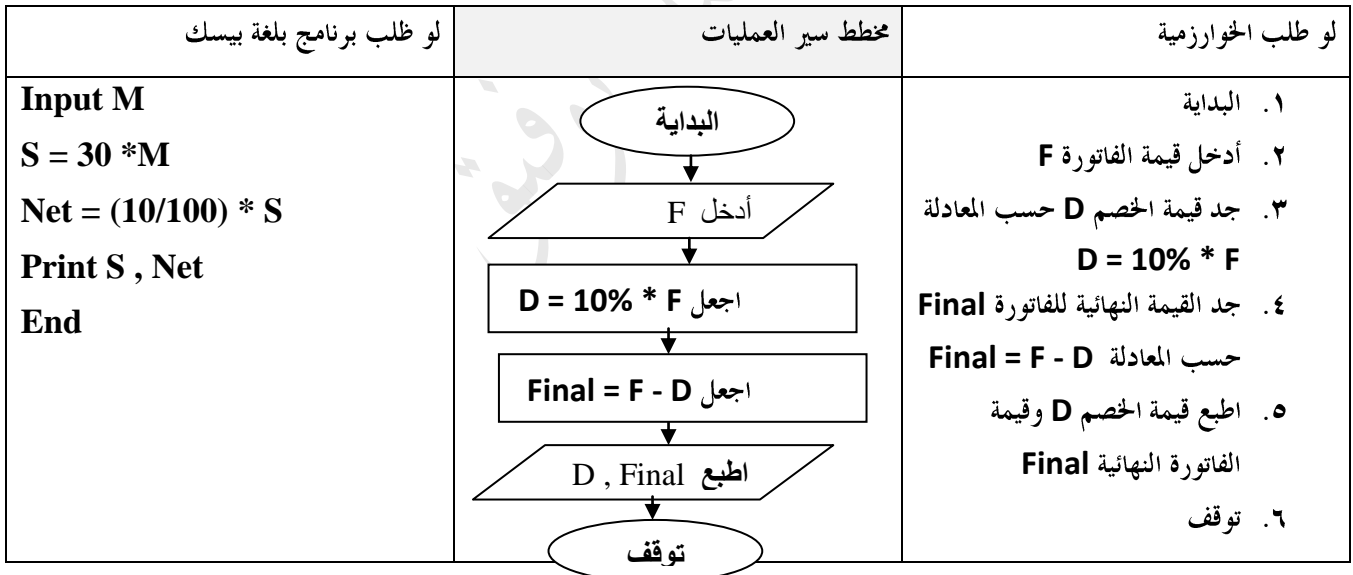

ملاحظات: ١. لا بد من حل نماذج لامتحانات وزارية سابقة.

- ٢. يفي هذه الأوراق تتر التركيز على الجانب العملي من المادة لذلك لا بد من الاعتناء بالجانب النظري.
	- .3 إن الحظت أي خطأ مطبعي أرجو إعالمي بذلك
	- ٤. للحصول على أمثلة إضافية راجع دوسية الأولى في الحاسوب
	- .5 إن توفر وقت سوف أقوم بتجهيز أوراق للجانب النظري من املادة.
- **<https://www.facebook.com/mohammad.tawfeeq.fares>**

• (الأستاذ محمد توفيق)